# **How to Accept Mobile Credit Card Payments on Stripe**

These days it doesn't matter what or where you sell. You need to accept credit cards or you may be delaying payments and losing out on sales.

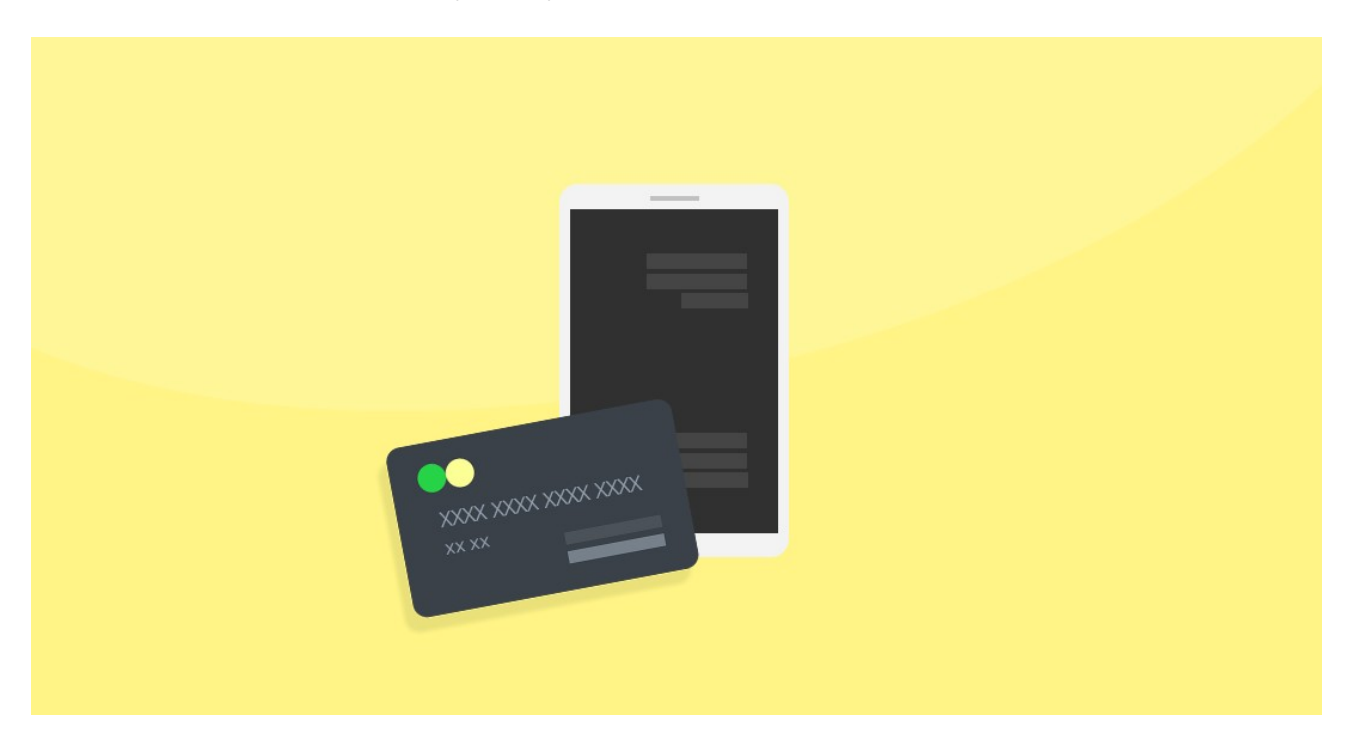

#### **1. Download the ChargeStripe app**

You can get the ChargeStripe app for free from the Apple or Android app store. Install it on your phone, and we'll guide you through the rest.

#### **2. Set up your Stripe account in the ChargeStripe app. You'll need to have the following information ready:**

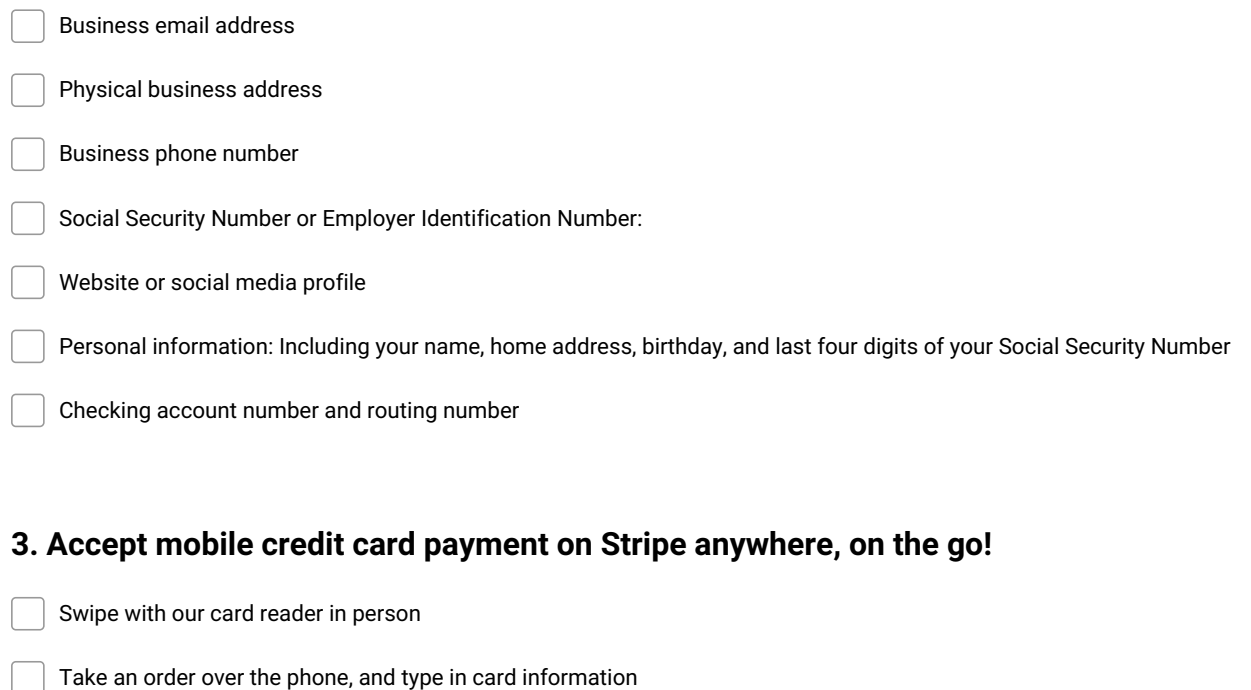

### Scan <sup>a</sup> card using your phone's camera. **Make and Share Free Checklists**

**checkli.com**

## **[checkli.com](http://www.checkli.com)**